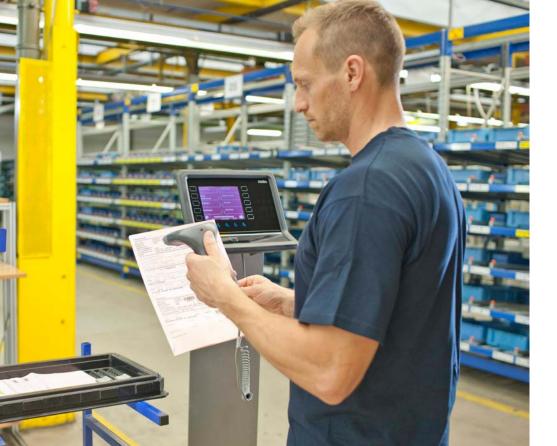

# dormakaba 🚧

# Main module shop floor data collection

# for dormakaba b-comm ERP and EACM

With the help of operational data recording, you can illuminate and continuously optimise your cost structures and production sequences. As a company, you always want to know to what extent your production is being utilised, what the status of your jobs is and what the individual jobs cost. To that end, you need exact figures. A BDE (ODR) system from dormakaba provides you with this data. All the relevant job data that are provided to the SAP system in real time are recorded. This avoids duplication of recording and maintenance of the data. Evaluations in the SAP system ensure continuous transparency.

#### The dormakaba solution includes

- recording the times for setting up, machining and disarming,
- reporting the yield, rejection and reason,
- checking for underdelivery/ overdelivery,
- time-event and time ticket-based recording,
- · change of work centre,
- status tracking with operation and person,
- processing of an operation by several persons and
- reporting reasons for faults if there are unplanned interruptions.

#### Benefits at a glance

- The latest information about the progress and status of a job and at any time
- Improvement in the production process and shorter throughput times
- Minimisation of general costs and idle times
- Better delivery dependability and increasing customer satisfaction
- Precise data for calculations

## **Features**

#### Modular structure, simple dialogues

dormakaba b-comm ERP – SAP ERP is a modular subsystem for job data recording, and supplements the SAP modules PP, PM, PS, CS and CATS. The operational data arising in production are recorded, validated and passed on to the corresponding SAP modules. This transfer is carried out, for example, over the SAP-certified PP-PDC interface.

The system provides convenient and easy dialogues customised for the employee and they need just a very short learning time. Thus, recording times are minimised and incorrect inputs are avoided. All the postings are validated and then they enter the SAP ERP system. Thereafter, the processes are updated in SAP and a comparison of the job data is carried out.

A high level of data security is ensured by the continuous synchronisation and the data are always updated. Here, the data maintenance and calculation takes place exclusively in SAP ERP. The solution is open for customer-specific extensions and also integrates QM, MDE or access control systems.

#### Additional modules for operational data recording

Apart from the standard scope, there is a whole range of useful modules additionally available, which will make your ODR (BDE) system even more effective.

#### The Recording Automation module

Automatic start, pause and end of a job: Less postings With this module, dormakaba closes the gap between HCM and BDE (ODR). This is because with an attendance recording posting, your employees automatically start or end the last processed job. If an employee posts an interruption, for example, the start of a break, the ongoing job is also paused automatically. This module reduces the input steps, saves you time and reduces wrong inputs. As a result, data feedback becomes even simpler and recording gaps become a thing of the past.

#### Job changing: Easy and convenient

This function makes your job recording easier and more convenient, because active jobs from PP, PM, PS or CATS are ended automatically by the starting of a new job. This reduces the effort required for recording, especially for operations that are short in terms of time.

# Automatic reporting on standard operation: Assigning idle running times

With this, you can automatically record the "unoccupied times" of an employee. They are posted to a general cost job defined for him. You lay down from when unoccupied times should be determined. If the employee exceeds the time span that has been set between coming and starting the job, or the end of the job and the next job start, the non-productive time is posted to the saved general cost job. Thus, idle times are assigned automatically and "filled" with an operation. As a result, you can get the best possible consistency between posted job times with the actual attendance time of the employee.

## **Features**

#### The Team module

#### **Group work**

With the function "Group work", dormakaba b-comm ERP facilitates simultaneous or retrospective login to one or more operation steps for several employees. A distinction is made between dynamic and static groups. Dynamic groups are generated directly at the dormakaba terminal. Static groups are edited in SAP ERP and the settings are transferred to dormakaba b-comm ERP. Quantity notifications are possible as single notifications or as a total notification, for example, when the last employee leaves the group. Integration in the modules Multi-machine Operation and Time Comparison is supported.

#### Collective Recording: Reduces the recording effort

For fast recording of job data as well as time and quantity feedback notifications, dormakaba has developed the additional "Collective Recording" module. With this solution, the user can quickly and easily report back times and quantities from an existing job reservoir. Job packages are compiled here per employee and workplace. You can thus reduce the recording effort and void erroneous inputs. Several collective packages can be registered per employee. The jobs can originate from the SAP modules PP, PS and PM, and the recorded data automatically flow back there.

#### The Time Comparison module

#### Job times versus working times

With this module, you can retrospectively compare the reported job times against the attendance times of one or more employee(s). You can yourself set the correction period through parameters. A SAP module provided by dormakaba determines the correction times in the background and then sends the modified times as time tickets directly to the PP, PS and PM modules. The precondition for the time comparison is the dormakaba module Multi-machine Operation. You benefit from the direct integration in the SAP time management.

#### The Simulation Tool module

#### Reduces the test effort

This test tool simulates your individual data recording and feedback process and thus helps you to significantly reduce your testing effort at the time of implementation, release changes or extensions. You can pre-define the different "recording scenarios" as "use cases" in Excel and then let them run in an automated manner. The simulation of the recording dialogues can take place either in "real time" or alternatively, "directly". In real time, posting sequences are input across several days and shifts and simulated in that time. In the case of direct execution, the postings are made immediately at the current time. After the tests have been completed, the tool checks whether any deviations have occurred and makes them available to you clearly for analysis.

### **Features**

#### The Multi-machine Operation module

#### Calculating pro-rata times

If several employees are working jointly on a job or one employee is simultaneously operating several machines, you need this module so that you can correctly determine the actual times utilised.

The solution developed by dormakaba as an extension for the SAP modules PP, PM and PS determines, using the recorded time events (start/end), the work input for multi-machine operation and multi-job working. It calculates your net times for different factors like working time, machine time, setting-up time etc. and transfers the calculated time as a "time ticket" to the SAP system.

Thus, for multi-machine operation, you can correspondingly allocate the machine times. In this process, the running times of the machine and the processing time of the person are determined pro rata according to the number of machines running and the jobs, and allocated to the jobs.

With multi-job processing too, in which several jobs are executed by one person on one or more machines, the working time can be distributed according to different specifications. The break times can be automatically subtracted in accordance with the SAP working time scheduling.

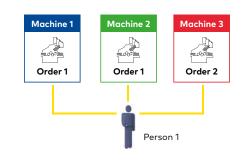

|           | 8:00 Bre     | eak 1 h<br>I | 17:00 | Machine-<br>time | Person-<br>time |
|-----------|--------------|--------------|-------|------------------|-----------------|
| Machine 1 | Machine time | Order 1      |       | 8 h              | 3 h             |
| Machine 2 | Machine time | Order 1      |       | 8 h              | 3 h             |
| Machine 3 | Machine time | Order 2      |       | 6 h              | 2 h             |
| Person 1  | Person time  |              |       | 22 h             | 8 h             |

Machine time per order = 100 % Person time per order split (in-line or per default) Option: automatic break deduction

#### Technical data:

- Can be used with dormakaba b-comm ERP and EACM
- HTML 5 Web interface
- Database-based
- Linking to SAP modules:
  PP (Production Planning)
  PP-PI (Process Industry)
  PM (Plant Maintenance)
  PS (Project System)
  CO (Controlling) and
  CATS (Cross Application Time
  Sheet)
  HCM (Human Capital Management)
- Supported hardware: dormakaba Terminal B-eco Terminal B-web 95 00 dormakaba Terminal 97 00